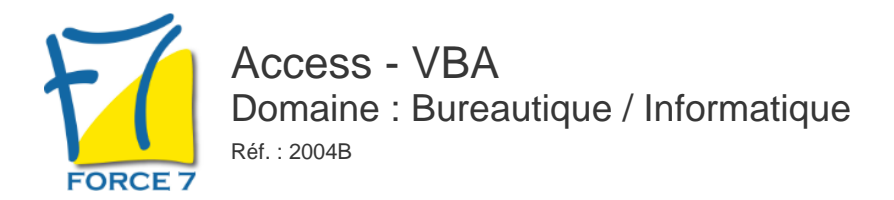

# OBJECTIFS DE LA FORMATION

Connaitre les bases de la programmation en langage VBA appliqué aux objets Access

# PRÉ-REQUIS

Pas de prérequis spécifique

MOYENS PÉDAGOGIQUES ET MODALITÉS D'ÉVALUATION

**Moyens pédagogiques :** Alternance entre théorie et exercices pratiques. Un support de cours adapté remis à chaque participant. Salle de cours équipée d'un ordinateur par stagiaire / réseau informatique haut-débit / connexion internet / matériels de projection / Tableaux.

**Modalités d'évaluation :** Evaluation au fur et à mesure des exercices pratiques / Questionnaire de satisfaction / Attestation de stage / Evaluation sommative par le formateur sur 5 questions.

**Formation en présentiel :** A l'aide de l'application EDUSIGN, les stagiaires ont un accès afin d'émarger pendant la formation et de répondre à une opinion qualité lors de la fin de la formation.

**Formation en distanciel :** A l'aide d'un logiciel, les stagiaires interagissent entre eux et avec le formateur / Accès à l'environnement d'apprentissage (supports,...)et aux preuves de suivi (émargements, évaluation,opinion qualité...) via la plateforme Edusign / Convocation avec lien de connexion.

# CONTENU ET MÉTHODES MOBILISÉES

Un test de positionnement est réalisé en amont de la formation.

## **PRINCIPE DE PROGRAMMATION**

- Visual Basic pour Application (VBA)
- Programmation structurée orientée objet
- Les commandes (instructions, fonctions)
- Les objets (méthode, propriétés, évènements)
- Variables, commentaire
- Visual Basic Editor (projet, propriétés, module, l'explorateur d'objets)

### **MANIPULATION DE CHAÎNE DE CARACTERES, VALEUR NUMERIQUE ET DATE**

- Fonctions chaînes (Mid\$, Right\$, Left\$, Len,)
- Fonctions numériques (Val, Abs...)
- Fonctions de date (Now, Date, Year, Day, Month)
- Fonctions de conversion

### **LES VARIABLES**

- Définition
- Les différents types
- Déclaration
- Tableau

## **LES CONDITIONS**

- $\circ$  Instructions conditionnelles (If The Else)
- o Instructions conditionnelles structurées (Select Case)

## **LES BOUCLES**

- Compteur (For... Next)
- Conditionnelles (Do... Loop)

#### **Boîte de dialogue**

- Msgbox
- o Inputbox

# PUBLIC CONCERNÉ

Tout public

# DURÉE ET DATES

**-Durée :**  3 journées soit 21 heures

# **-Délai d'accès :**

Réponse par mail dans les 72h. En inter : inscription à la prochaine session suivant le nombre de places disponibles. En intra et en individuel : en fonction du planning déterminé par le client.

**-Dates des inter-entreprises :**  Nous contacter **.En Intra ou Individuel :** Nous contacter

# FORMULES ET TARIFS

**En inter-entreprises :**  419€ HT / Jour / personne

**En intra-entreprises :**  739€ HT / Jour / groupe

**En cours particulier :**  Nous consulter

# MODALITÉS PÉDAGOGIQUES

Présentiel, Distanciel.

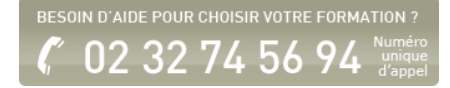

# **UTILISATION D'OBJET (DOCMD)**

- Formulaires
- Etats
- Requêtes

#### **MANIPULATIONS DE DIVERSES FONCTIONS ET INSTRUCTIONS CONCERNANT**

- Les données
- L'impression
- L'exportation
- o OLE Automation (Word, Outlook...)

#### **ACCES AUX DONNEES VIA SQL**

- Exécution de code SQL en VBA
- Listes déroulantes en cascade (SELECT)
- Ajout/Modification/Suppression d'enregistrement (INSERT, UPDATE, DELETE)

### **ACCES AUX DONNEES VIA ADO**

- Notion d'ADO
- Connexion à la base de données
- Consultation et recherche sur les données
- Manipulation de données

### **LES OUTILS DE DEBOGAGE**

- Mode pas à pas
- Points d'arrêt

Fiche mise à jour le 26/04/2024

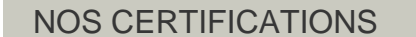

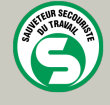

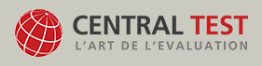

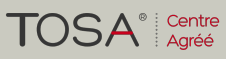

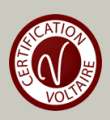